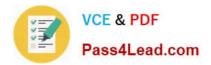

# 1Z0-1004<sup>Q&As</sup>

Oracle Financials Cloud: General Ledger 2018 Implementation Essentials

## Pass Oracle 1Z0-1004 Exam with 100% Guarantee

Free Download Real Questions & Answers **PDF** and **VCE** file from:

https://www.pass4lead.com/1z0-1004.html

### 100% Passing Guarantee 100% Money Back Assurance

Following Questions and Answers are all new published by Oracle Official Exam Center

Instant Download After Purchase

- 100% Money Back Guarantee
- 😳 365 Days Free Update
- 800,000+ Satisfied Customers

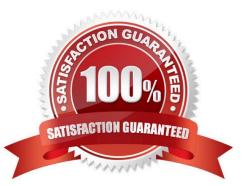

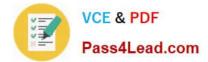

#### **QUESTION 1**

You want to define an allocation rule where segment values are constants for rules and formulas. What should you do?

- A. Never use the Outer Point of View (POV)
- B. Always use the Outer Point of View (POV)
- C. Specify Run Time Prompts (RTP)
- D. Only specify segment values in formulas

Correct Answer: C

#### **QUESTION 2**

Your customer uses Financials Cloud, Projects, Inventory and Procurement.

Which two statements are true regarding intercompany accounting for these products? (Choose two.)

A. Each product has its own Intercompany Accounting feature that needs to be set up separately

B. Within Financials Cloud, Intercompany Balancing Rules are used to balance both cross-ledger intercompany transactions and single-ledger Intercompany journals

C. Intercompany Balancing Rules are defined centrally and applied across Financials and Project Portfolio Management

D. They need to license a separate stand-alone Intercompany product that acts as the Intercompany Accounting Hub

Correct Answer: BD

#### **QUESTION 3**

Most of the accounting entries for transactions form your source system use TRANSACTION\_AMOUNT as a source of the entered amount accounting attribute. For some events, you need to use TAX\_AMOUNT as the source. At what level can you override the default accounting attribute assignment?

- A. Journal Entry Rule Set
- B. Event Type
- C. Journal Line Rule
- D. Journal Entry
- E. Event Class

Correct Answer: C

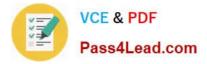

#### **QUESTION 4**

Which two statements are true regarding how Intercompany Balancing Rule are defined? (Choose two.)

A. All ledgers engaged in an intercompany transaction must share the same chart of accounts in order to define balancing rules.

B. You can only define balancing rules for different journals\\' sources. You cannot define balancing rules for different journal categories.

C. You can define different balancing rules for different combinations of journal sources, journal categories, and transaction types.

D. You can define different rules for different charts of accounts, ledgers, legal entities, and primary balancing segment values.

Correct Answer: AC

#### **QUESTION 5**

Your customer has many eliminating entries to eliminate intercompany balances. The General Ledger does not include a purpose-built Consolidation feature. How would you automate the process of creating eliminating entries, assuming your customer is not using Oracle Hyperion Financial Close Management?

A. Use the General Ledger\\'s Calculation Manager to define an allocation definition to eliminate entries that you can generate every period

B. Use the spreadsheet template that is accessed from the "Create Journal in Spreadsheet" task and import the spreadsheet with the eliminating entries every period

C. There is no way to automate this process if the customer is not using Oracle Hyperion Financial Close Management

D. Create a manual journal that includes the eliminating entries, and then create a copy of the journal batch every period

Correct Answer: A

1Z0-1004 VCE Dumps

1Z0-1004 Study Guide

1Z0-1004 Braindumps

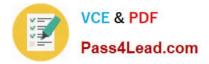

To Read the Whole Q&As, please purchase the Complete Version from Our website.

# Try our product !

100% Guaranteed Success
100% Money Back Guarantee
365 Days Free Update
Instant Download After Purchase
24x7 Customer Support
Average 99.9% Success Rate
More than 800,000 Satisfied Customers Worldwide
Multi-Platform capabilities - Windows, Mac, Android, iPhone, iPod, iPad, Kindle

We provide exam PDF and VCE of Cisco, Microsoft, IBM, CompTIA, Oracle and other IT Certifications. You can view Vendor list of All Certification Exams offered:

#### https://www.pass4lead.com/allproducts

### **Need Help**

Please provide as much detail as possible so we can best assist you. To update a previously submitted ticket:

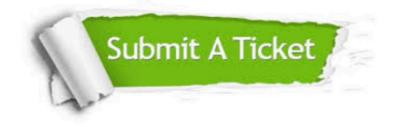

#### **One Year Free Update**

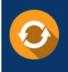

Free update is available within One Year after your purchase. After One Year, you will get 50% discounts for updating. And we are proud to boast a 24/7 efficient Customer Support system via Email.

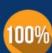

To ensure that you are spending on quality products, we provide 100% money back guarantee for 30 days

**Money Back Guarantee** 

from the date of purchase

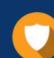

#### Security & Privacy

We respect customer privacy. We use McAfee's security service to provide you with utmost security for your personal information & peace of mind.

Any charges made through this site will appear as Global Simulators Limited. All trademarks are the property of their respective owners. Copyright © pass4lead, All Rights Reserved.